# 509 Form — Application for Academic Internships Tutorial for Faculty

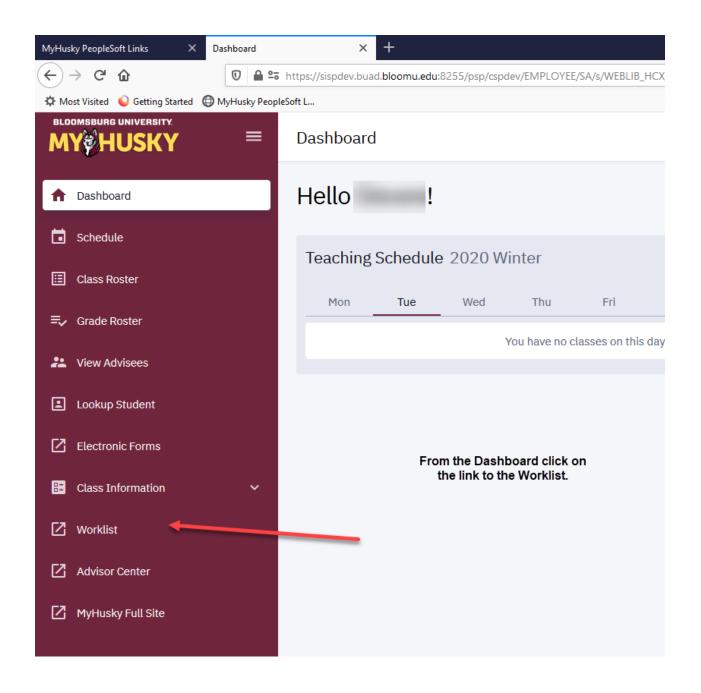

The Worklist may still be accessed via the link on the MyHusky home page.

Instructions follow:

- The 509 Internship Application is a student initiated form.
- Page 1 of the 509 Internship Applications contains:
  - Information on Internships, Affiliation Agreements and Internship Resources
  - Student contact and academic information necessary to apply for an Internship

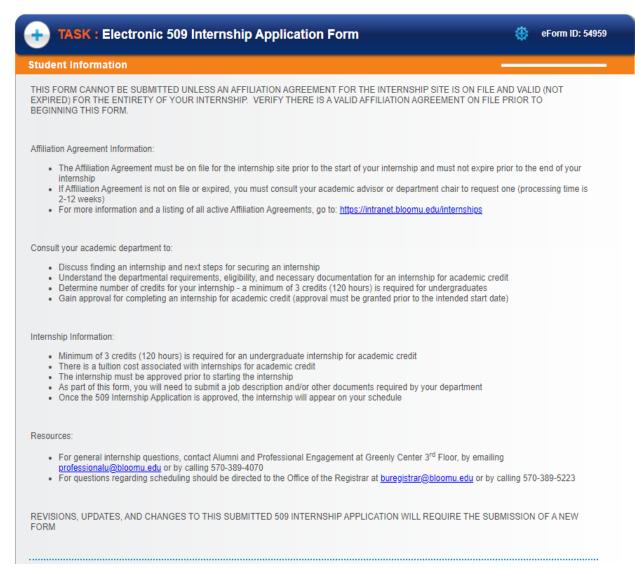

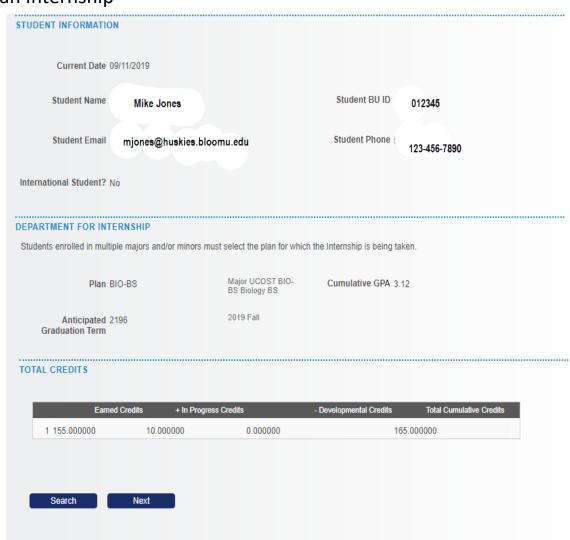

### INTERNSHIP SITE INFORMATION

Choose the Internship Site from the look up for Agency. If there is no active Affiliation Agreement on file the Agency name will not display in the look up and you will not be able to submit the application.

If the Agency name does not appear in the look up please see your academic advisor to request an Affiliation Agreement. Once an Affilliation Agreement is executed you can submit the 509 form.

Expiration Date 11/30/2021

Agency name and address will populate from the look up.

Please enter the remaining information in the fields provided. All fields are required; this application cannot be submitted unless all information is entered on the form.

North Schuylkill

| Agency                        | 1051                   | School District | Expiration Date     | 11/30/2021   |
|-------------------------------|------------------------|-----------------|---------------------|--------------|
| Start Date                    | 08/26/2019             |                 | End Date            | 12/13/2019   |
| Street Address                | 15 Academy Lane        |                 | City                | Ashland      |
| State                         | PA                     |                 | Postal Code         | 17921        |
| Is Site Address<br>Different? |                        |                 |                     |              |
| Site Street Address           | 123 Main Street        |                 | Site City           | Ashland      |
| Site State                    | PA                     | Pennsylvania    | Site Postal         | 17921        |
| Internship Supervisor         | Mr. Caputo             |                 | Title of Supervisor | Principal    |
| Supervisor Email<br>Address   | pcaputo@nsasd.us       |                 | Supervisor Phone    | 570-875-2000 |
| Is Supervisor a BU<br>Alumni  | Yes                    |                 |                     |              |
| Internship Type               | Face to Face / On Site |                 | Hours Per Week      | 40           |
| Paid Internship?              | Yes                    |                 | Hourly Pay Rate     | 10.00        |

## Page 2 contains information about the Agency and Affiliation Agreement Information:

 Review all information related to the Agency, Supervisor and Internship details.

### ADDRESS DURING INTERNSHIP

Enter the address you will be residing at during your Internship.

Street Name and 38 New Road Number City Shenandoah

State PA

Pennsylvania

Postal Code 17976

### **INTERNSHIP SUBJECT**

Choose the subject for which you are taking the Internship.

Catalog numbers will display only for those subjects that offer an Internship.

Enter the number of credits for which the Internship is being taken; this number MUST be between the minimum and maximum number of credits the Internship carries. This will be displayed in the Min and Max course credits on this form.

If the Internship is being taken in the Summer or Winter semesters the session in which the Interhsip is being taken MUST be chosen.

| Internship Semester 2198            | 2019 Winter                     | Session if W1<br>Summer/Winter    | Winter                  |
|-------------------------------------|---------------------------------|-----------------------------------|-------------------------|
| Subject Area BIOLOGY                | Biological Allied<br>Health Sci | Catalog Nbr 490                   | INTERN BIO/ALL<br>HL SC |
| Minimum Units 3.00                  |                                 | Maximum Units 15.00               |                         |
| Credits for Internship 9            |                                 | Instructor 251819                 | Rier,Steven T           |
| ls this your first No<br>Internship | (                               | Completed Internship 3<br>Credits |                         |

### FILE ATTACHMENTS

- . A job description and syllabus with evaluation criteria MUST be attached to the 509 Internship Application. Acceptable formats are:
  - Site generated letter of commitment
  - Site approved learning objectives
  - Site prepared job description

| Status  | Upload   | Description | File Name |  |
|---------|----------|-------------|-----------|--|
| 1       | Upload   |             |           |  |
| Add Row |          |             |           |  |
| Add Row |          |             |           |  |
|         |          |             |           |  |
|         |          |             |           |  |
| Search  | Previous | Next        |           |  |

### (Page 2 cont.) This section contains course/departmental information relevant to the Internship.

1. Review the data related to the Subject Area, credits for the Internship and Instructor.

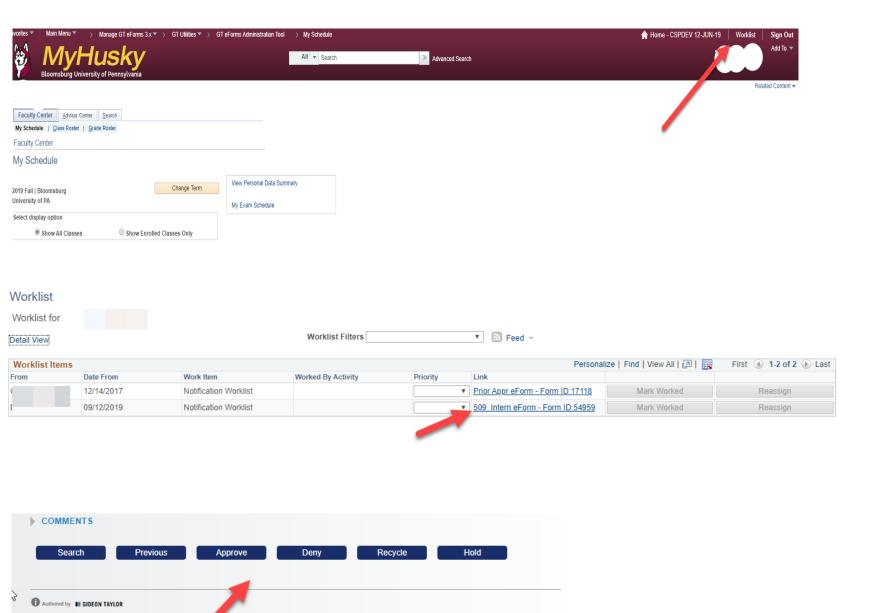

If all the data on the form is in order Approve the 509 Internship Form:

Click on Worklist in MyHusky

Click on the link to the form in your Worklist

After reviewing the form data (explained on the previous pages) either approve or deny the request for an Internship

\*\*Remember you MUST have MyHusky open when opening the form via the link in your email notification.